Министерство образования, науки и молодежной политики Нижегородской области Государственное бюджетное профессиональное образовательное учреждение «Арзамасский коммерческо-технический техникум»

> УТВЕРЖДАЮ Зам. директора по УПРиЭД \_\_\_\_\_\_\_\_\_\_\_\_\_\_\_\_ А.Н. Ушанков  $\begin{array}{ccccc}\n\ll & & \rightarrow & & \end{array}$  20 г.

## **ПРОГРАММА ТЕКУЩЕЙ АТТЕСТАЦИИ учебной дисциплины ОП.13 Web-программирование**

по специальности среднего профессионального образования 09.02.07 Информационные системы и программирование

**Одобрена** МО Протокол №\_\_\_ от « $\longrightarrow$  20 г Председатель МО: \_\_\_\_\_\_\_\_\_\_\_\_\_\_\_\_\_ Н.И. Богомолова

#### **Автор:**

*Н.Г. Саблукова,* к.п.н., зав. отделением СПО, преподаватель информационных дисциплин высшей квалификационной категории ГБПОУ АКТТ

## **ПОЯСНИТЕЛЬНАЯ ЗАПИСКА**

#### *Цели проведения текущей аттестации*

При проведении текущей аттестации преподавателями должны быть достигнуты следующие цели:

- определение степени усвоения учебной дисциплины;

- стимулирование формирования практических умений и навыков, необходимых для дизайна, верстки и программирования web-сайтов;

- формирование готовности студентов самостоятельно применять накопленные знания при выполнении лабораторных работ;

- оценка уровня знаний и умений студентов, необходимых им для развития познавательных интересов, интеллектуальных и творческих способностей, используемых в будущей учебной и профессиональной деятельности;

- проверка степени достижения целей учебной программы дисциплины «Webпрограммирование».

# *Формы контроля, которые необходимо выполнить обучающимся по специальности 09.02.07 Информационные системы и программирование, для которых читается дисциплина «Web-программирование».*

Накопление знаний в виде информации, базовых умений и навыков, основ профессиональной культуры у обучающихся специальности 09.02.07 Информационные системы и программирование, контролируется преподавателем следующих видов контроля:

- текущего контроля.

#### *Ожидаемые результаты обучения*

В результате изучения дисциплины «Web-программирование» студент должен: **знать:**

- стандарты и требования к разработке web-сайтов
- методы верстки web-сайтов и их стандартную структуру;
- стандарты HTML5 и CSS3;
- языки программирования для разработки клиентской части веб-приложений;
- языки программирования для разработки серверной части веб-приложений;
- организацию хранения данных с применением MySQL;
- способы оптимизации web-сайтов.

#### **уметь**:

- создавать web-сайты, соответствующие текущим стандартам *W3C*;
- создавать адаптивный дизайн сайта;
- встраивать и интегрировать в сайт анимацию, аудио и видео;
- разрабатывать программный код клиентской части веб-приложений;

 разрабатывать программный код серверной части веб-приложений с доступом к базе данных.

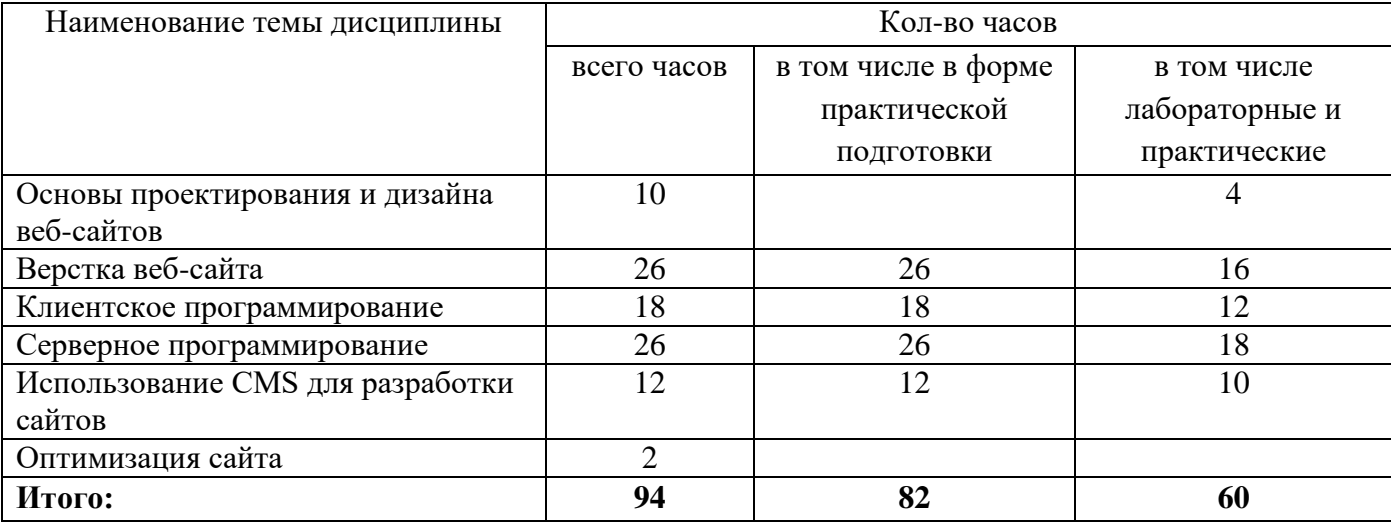

# **1. ТЕМАТИЧЕСКИЙ ПЛАН УЧЕБНОЙ ДИСЦИПЛИНЫ**

#### **2. ВИДЫ КОНТРОЛЯ**

Приобретенные обучающимися в ходе изучения дисциплины «Web-программирование» умения и знания, включающие в себя

- систему базовых знаний, отражающих основы проектирования, дизайна и оптимизации веб-сайтов, методы верстки web-страниц, стандарты HTML5 и CSS3, программирование на стороне клиента и стороне сервера, а также организацию хранения данных с применением MySQL;

- умения создавать адаптивные web-сайты с анимацией, аудио и видео, программировать на стороне клиента и сервера веб-приложений с доступом к базе данных;

- применение на практике личного опыта использования основ web-программирования в индивидуальной, коллективной учебной и познавательной, в том числе проектной деятельности контролируются преподавателем в ходе текущего контроля.

## **2.1.Текущий контроль**

Текущий контроль предназначен для проверки качества усвоения материала по изученной теме, стимулирования своевременной учебной работы обучающихся и получения обратной связи для планирования и осуществления корректирующих и предупреждающих действий, а также, при необходимости, и коррекции методики проведения занятий.

Текущий контроль проводится в форме: устного опроса, выполнения тестовых заданий, выполнение самостоятельных работ по вопросам, выполнения самостоятельных заданий на ПК. Текущий контроль проводится по вопросам, изученным как на лекциях, так и на предыдущем практическом занятии, может проводиться дистанционно с использованием ресурсов электронной системы управления обучением Moodle.

## **Критерии оценки**

Результаты текущего контроля оцениваются по пятибалльной шкале и регистрируются в журнале учебных занятий.

Для оценки результатов текущего контроля выбраны следующие критерии:

#### *Устный опрос*

**Оценка «5» (отлично)** предполагает грамотное, полное и логическое изложение ответа, умение иллюстрировать теоретические положения конкретными примерами;

**Оценка «4» (хорошо)** выставляется, если обучающийся владеет понятийным аппаратом, ориентируется в изученном материале, грамотно излагает ответ, но содержание и форма ответа имеют отдельные неточности.

**Оценка «3» (удовлетворительно)** выставляется, если обучающийся обнаружил знание и понимание основных положений учебного материала, но излагает его не полно, непоследовательно, допускает неточности в определении понятий, не умеет иллюстрировать теорию конкретными примерами.

**Оценка «2» (плохо)** выставляется, если у обучающегося разрозненные, бессистемные знания. Не умеет выделить главное и второстепенное, допускает ошибки в определении понятий, искажает их смысл, беспорядочно и неуверенно излагает материал.

**Оценка «1» (очень плохо)** выставляется, если обучающийся совсем ничего не ответил.

*Выполнение тестовых заданий* **Оценка «5» (отлично) -** 100-90% **Оценка «4» (хорошо) -** 89-80% **Оценка «3» (удовлетворительно) -** 79-60% **Оценка «2» (плохо) -** 59-50% **Оценка «1» (очень плохо)** – менее 50%

#### *Самостоятельная работа по вопросам*

**Оценка «5» (отлично**) ставится, если даны правильные и полные ответы на все вопросы;

**Оценка «4» (хорошо**) ставится, если в работе нет ответов на 1-2 вопроса или даны неполные ответы на 2-3 вопроса;

**Оценка «3» (удовлетворительно)** ставится, если даны правильные ответы на половину вопросов;

**Оценка «2» (плохо)** ставится, если даны правильные ответы на менее половины вопросов; **Оценка «1» (очень плохо)** ставится, если студент вообще не выполнил работу.

#### *Выполнение самостоятельных заданий на ПК*

**Оценка «5» (отлично**) ставится, если задание выполнено самостоятельно и полностью в соответствии с заданным образцом или требованием задания;

**Оценка «4» (хорошо**) ставится, если работа выполнена полностью, но имеются отдельные неточности или правильно выполнена большая часть работы (85%);

**Оценка «3» (удовлетворительно)** ставится, если допущено 2-3 ошибки при выполнении работы или работа выполнена на половину;

**Оценка «2» (плохо)** ставится, если допущены существенные ошибки, показавшие, что обучающийся не владеет обязательные умениями по данной теме;

**Оценка «1» (очень плохо)** ставится, если обучающийся вообще не выполнил задание.

#### **3. ИНФОРМАЦИОННОЕ ОБЕСПЕЧЕНИЕ**

#### **Основная литература:**

1. Полуэктова, Н. Р. Разработка веб-приложений: учебное пособие для среднего профессионального образования / Н. Р. Полуэктова. — Москва: Издательство Юрайт, 2022. — 204 с. *(образовательная платформа Юрайт https://urait.ru/)*

# **Интернет-ресурсы:**

1. Колисниченко Д.Н. Разработка веб-приложений. – Спб.: БХВ-Петербург, 2017. – 640 с. [Электронный ресурс]. Форма доступа: https://books.google.ru/books?id=BjExDwAAQBAJ&printsec=frontcover&hl=ru#v=onepage&q&f=false 2. Никсон Р. Создаем динамические веб-сайты с помощью PHP, MySQL, JavaScript, CSS и HTML5. – СПб.: Питер, 2019. – 688 с. [Электронный ресурс]. Форма доступа: <https://booster.by/files/oeu.pdf>

3. Учебники по HTML и CSS [Электронный ресурс]. Форма доступа: https://html5css.ru/

4. Учебники, задачники, справочники по web языкам [Электронный ресурс]. – Форма доступа: <http://code.mu/>

5. Уроки PHP. [Электронный ресурс]. Форма доступа: [http://myblaze.ru/php\\_lessons/](http://myblaze.ru/php_lessons/)

6. <MyRusakov.ru/>. Уроки и статьи по созданию сайтов [Электронный ресурс]. Форма доступа: [http://MyRusakov.ru.](http://myrusakov.ru/)

7. Ruseller.com. Частная коллекция качественных материалов для тех, кто делает сайты [Электронный ресурс]. Форма доступа:<http://ruseller.com/>

Министерство образования, науки и молодежной политики Нижегородской области Государственное бюджетное профессиональное образовательное учреждение **«Арзамасский коммерческо-технический техникум»**

![](_page_6_Picture_79.jpeg)

# **Комплект контрольно-измерительных материалов для текущего контроля знаний**

**Специальность:** 09.02.07 Информационные системы и программирование **Дисциплина**: ОП.13 Web-программирование **Курс: 4**

Преподаватель: \_\_\_\_\_\_\_\_\_\_\_\_\_\_ Н.Г. Саблукова

Рассмотрено на заседании МО Протокол от « $\_\_\_$  20\_г №

Председатель МО \_\_\_\_\_\_\_\_\_\_\_\_\_\_ Н.И. Богомолова

# Текущий контроль

## Тема «Стандарты и требования к разработке дизайна веб-сайтов. Прототипирование.» Самостоятельная работа

#### I вариант

- 1. Дайте определение web-сайта.
- 2. Охарактеризуйте современные технологии клиентской разработки сайта
- 3. Перечислите цели разработки сайта.
- 4. Что такое бриф и какие разделы он включает?
- 5. Что такое эскиз и макап сайта?

## II вариант

- 1. Дайте определение web-сервиса.
- 2. Охарактеризуйте современные технологии серверной разработки сайта и созданий баз ланных.
- 3. В чем суть стандарта UI&UXDesign?
- 4. Что такое техническое задание на сайта и какие разделы оно включает?
- 5. Что такое вайфрейм и прототип сайта?

# Тема «Теги языка HTML5» Тест

- 1. Кто предоставляет услугу доступа в Интернет?
	- а. пользователь;
	- **b.** провайдер;
	- с. системный администратор.
- 2. Какой протокол предоставляет on-line услуги Интернет?
	- a. IRC:
	- b. FTP;
	- c. HTTP.
- 3. Кто создал язык HTML?
	- а. Билл Гейтс:
	- **b.** Айвен Сазерленд;
	- с. Тим Бернс-Ли.
- 4. Какой тэг описывает гиперссылку?
	- $a. \le a >:$
	- $b.$  <head>:
	- $c.$   $\langle$  meta $\rangle$ .
- 5. Какой протокол является базовым в Интернет?
	- a. HTTP:
	- b. HTML;
	- c. TCP:
	- $d.$  TCP/IP
- 6. Гиперссылки на веб-странице могут обеспечить переход:
	- а. Только в пределах данной веб-страницы;
	- b. Только на веб-страницы данного сервера;
	- с. На любую веб-страницу данного региона;
	- d. На любую веб-страницу любого сервера Интернет
- 7. Браузеры являются:
	- а. Серверами Интернет;
- b. Антивирусными программами;
- c. Трансляторами языка программирования;
- d. Средством просмотра веб-страниц
- 8. HTML это:
	- a. Средство просмотра веб-страниц;
	- b. Транслятор языка программирования;
	- c. Средство создания веб-страниц;
	- d. Сервер Интернет

#### 9. Серверы Интернет, содержащие файловые архивы, позволяют:

- a. Проводить видеоконференции;
- b. Участвовать в телеконференциях;
- c. «Скачивать» необходимые файлы;
- d. Получать электронную почту
- 10. Заголовок страницы заключается в тег:
	- a. <BODY></BODY>;
	- b. <TITLE></TITLE>;
	- c.  $\langle DIV \rangle \langle DIV \rangle$ ;
	- d. <HEAD></HEAD>

#### **Тема «Каскадные таблицы стилей»**

#### **Тест**

#### **I вариант**

- 1. Что означает аббревиатура CSS?
	- a. Компьютерные таблицы стилей
		- b. Каскадные таблицы стилей
- 2. Как правильно подключить внешний файл с CSS стилями:
	- a. <stylesheet>mystyle.css</stylesheet>
	- b. <style src="mystyle.css">
	- c. <link rel="stylesheet" type="text/css" href="mystyle.css">
	- d. <link href="stylesheet" rel="mystyle.css">

# 3. В какой части HTML документа следует подключать CSS стили

- a. В секции <br/>body>
- b. В начале документа
- 4. Какой тег HTML используется для создания локальных стилей в разделе head?
	- a. <style>
		- b.  $<\csc s$
- 5. Укажите верно написанный стиль:
	- a. body {color: black;}
	- b. {body:color=black;} d. {body;color:black;}

6. Какое из CSS свойств используется для задания размеров текста?

- a. Font-size
- b. Font-style
- 7. Каким CSS свойством убрать подчеркивание у ссылок?
	- a. a {decoration:no-underline;}
		- b. a {text-decoration:none;}
- 8. Для чего используются селекторы class?
	- a. Для создания стиля у уникального идентификатора
	- b. Для создания стиля у группы подобных элементов
- c. Красочные таблицы стилей
- d. Креативные таблицы стилей
- 
- 
- - - c. В конце документа
		- d. В секции <head>
		-
		- c. <script> d. <link>
		-
		- c. body:color=black;
		-
		-
		- c. Text-size
		- d. Text-style
		- c. a {text-decoration:no-underline;}
		- d. a {underline:none;}
- c. Для создания вложенных стилей
- d. Для создания стилей у ссылок

## 9. Какой псевдокласс означает состояние непосещенной ссылки?

- a. active c. focus
- b. link d. hover

# 10. Найдите ошибки в написании стилей и запишите правильно.

 $- h1$ 

font-size: 24px; color: red border: black dotted;} body { font-size=12px}

- a: hover {
- color: fga;}

# **II вариант**

- 1. Для чего используется CSS?
	- a. Для создания разметки сайта

b. Для описания внешнего вида

данных

- сайта
- 2. Какая строка подключения внешнего файла с CSS стилями написана правильно:
	- a. <style href="style.css">
	- b. <link rel="stylesheet href="style.css">
	- c. <link href="stylesheet" " type="text/css" rel="style.css">
	- d. <stylesheet>style.css</stylesheet>

# 3. В какой части HTML документа следует подключать CSS стили

- a. В секции <br/>body>
- b. В начале документа

d. В секции <head>

# 4. Какой HTML атрибут используется для создания внутренних inline-стилей?

- a. Styles
- b. Class
- 5. Укажите верно написанный стиль:
	- a. {body: background-color=#000;}
	- b. body {background-color: #000;}

# 6. Какое из CSS свойств используется для задания жирного текста?

- a. Font-size
- b. Font-weight
- 7. Каким CSS свойство позволяет сделать все буквы строчными?
	- a. a { text-transform: capitalize;}
	- b. a { text-transform: lowercase;}
- 8. Для чего используются селекторы id?
	- a. Для создания стиля у уникального идентификатора
	- b. Для создания стиля у группы подобных элементов
	- c. Для создания вложенных стилей
	- d. Для создания стилей у ссылок
- 9. Какой псевдокласс означает состояние, когда навели мышку на объект?
- c. Для подключения сайта к базе
	-
- d. Для загрузки сайта на хостинг
- 
- 
- 
- 
- 

- - c. В конце документа
- 
- c. Style
	- d. Font
		- c. {body; background-color: #000;}
		- d. body: background-color=#000;
		-
		- c. Text-style
		-
		-
		-
		-
		- c. a { text-transform: uppercase;}
		- d. a { text-transform: underline;}
	- -
- 
- d. Text- weight
	- - -
		-
		- -
			-
	-
- 
- 
- a. active
- b. link
- c. focus
- d. hover

10. Найдите ошибки в написании стилей и запишите правильно.

```
- p {
```

```
font-size: 12px
      color: 123
      border: solid black;}
 body {
      width=1024px}
 a: visited {
```
color: red;}

# **Тема «Верстка на основе div-контейнеров» Самостоятельная работа на ПК**

# Выполните верстку сайта на основе следующей структуры:

![](_page_10_Picture_77.jpeg)

# Тема «Основы языка JavaScript» Тест

1. Что будет написано в появившемся сообшении при выполнении такого скрипта:

 $\langle$ script type="text/javascript">

 $alet(0 == false);$ 

 $\langle \mathit{script} \rangle$ 

- $a) 0$
- b) Ошибка, поскольку нельзя сравнивать значения в параметрах функции.
- c) true
- d) false
- 2. Какая разница между равенством и эквивалентностью?
	- а) Знак равенства проверяет лишь значения операндов, а знак эквивалентности значения и их типы.
	- b) Знак эквивалентности работает лишь для строк, а знак равенства применим к любым типам.
	- с) Никакой разницы нет.
	- d) Знак эквивалентности проверяет лишь значения операндов, а знак равенства значения и их типы
- 3. Какое из утверждений о комментариях верное?
	- а) Комментарии уменьшают размер исходного кода.
	- b) В JavaScript нельзя использовать комментарии.
	- с) Комментарии упрощают понимание скрипта.
	- d) Комментарии увеличивают скорость выполнения скрипта

```
4. Какое значение вернёт функция, если в качестве параметра будет передано число 5:
\langlescript type="text/javascript">
```
function func(a)  $\{$ var  $b = a + a$ ; return  $b + a$ ;  $\overline{1}$ 

```
\langle \mathit{script} \rangle
```
- a)  $20$
- $h)$  10
- c)  $15$
- $d) 5$

5. Сергей вызвал две функции: parseFloat("\$101.2") и parseFloat("101.2 USD"). Какая из них вернёт число?

- a) parseFloat(" $$101.2"$ )
- b) Ни одна из них.
- с) Обе функции.
- d) parseFloat(" $101.2$  USD")

```
6. Константин написал следующий код:
```

```
\langlescript type="text/javascript">
 var a = 1:
function func() \{a = 10;
 \overline{1}func();alert(a):
\langle/script> Что увидит Константин в появившемся окне?
```
a) 1

b) undefined

c) 10

d) Ошибка, поскольку в коде идёт попытка 2 раза объявить переменную с одинаковым именем *7. Александр написал код:*

```
<script type="text/javascript">
 var a = 1:
 var b = a + + + 1;
 alert(b);
</script> Что будет написано в появившемся окне?
   a) 3
   b) Ничего не будет, поскольку инкремент нельзя соединять со знаком сложения.
   c) 1
   d) 2
8. Есть код:
<script type="text/javascript">
 var a = 1;
 function func() {
  alert(a);
  }
func();
</script> Что будет написано в появившемся окне?
   a) Ничего не будет, поскольку возникнет ошибка "переменная не определена".
   b) 0
   c) 1
   d) Undefined
9. Алексей написал код:
<script type="text/javascript">
 var a = 1;
 var b = + +a + 1;
 alert(b);
</script>
Что будет написано в появившемся окне?
   a) 3
   b) 2
   c) 1
   d) Ничего не будет, поскольку инкремент пишется всегда так: a++.
10. Игорь написал код:
<script type="text/javascript">
 var arr = new Array();arr[arr.length] = 0;arr[arr.length] = 1;
 alert(arr.length);
</script> Что будет написано в появившемся окне?
   a) 2
   b) Код нерабочий, поскольку писать arr[arr.length] можно только при длине массива отличной 
      от 0.
   c) \theta
```
d) 1

# Тема «Введение в РНР. Управляющие конструкции РНР»

Тест

```
1. Каков результат выполнения у данного скрипта:
\langle?php
 x = 5:
 echo "Переменная x = 5";
2 >а) Переменная 5 = 5b) Переменная x = 5с) Ошибка, поскольку строки с переменными должны быть всегда в одинарных кавычках.
   d) Переменная x = 52. Как сделать редирект (например, на google.ru) на РНР?
   a) header("Redirect: http://google.ru");
   b) header("Location: http://google.ru");
   c) document.location = "http://google.ru";
   d) location.href = "http://google.ru";
3. Каков результат выполнения у данного скрипта:
\langle2php
 \mathcal{S}x = 5:
 echo 'Переменная x = 5':
?а) Переменная x = 5b) Ошибка, поскольку строки с переменными должны быть всегда в двойных кавычках.
   c) Переменная x = 5d) Переменная 5 = 54. Какого оператора в РНР не существует?
   a) +=h) !==
   c) \geq 1d) !===
5. Что выведет такой код:
\langle 2php \ranglex = 10;
 \oint x + = -\oint xecho $x:
?a) 21b) 20c) 18d) 19
6. Настя написала такой код:
\langle?php
for (\hat{S}i = 0; \hat{S}i < 5; \hat{S}i_{++}) {
  if (\hat{S}i \times 2 == 0) continue;
  echo$i;
 \overline{1}?Что она увидит после запуска скрипта?
```
- $a)$  13
- b)  $24$
- c)  $024$
- $d)$  013

7. Есть массив \$arr. Как вывести все элементы массива \$arr?

- а) Это возможно сделать только через цикл.
- b) print \$arr;
- c)  $print_r(\$arr);$
- d) echo \$arr;
- 8. Какая разница между равенством и эквивалентностью?
	- а) Знак равенства проверяет лишь значения операндов, а знак эквивалентности значения и их типы.
	- b) Никакой разницы нет.
	- с) Знак эквивалентности проверяет лишь значения операндов, а знак равенства значения и их типы.
	- d) Знак эквивалентности работает лишь для строк, а знак равенства применим к любым типам

9. Есть строка: "my string". Есть код:

# $\langle$ ?php

if (strpos("mystring", "m") == false) echo "Символа m в строке mystring нет"; ?>В чём заключается ошибка в коде?

- а) Функция strpos() неправильно использована. Сначала должна идти искомая строка, а уже потом та строка, в которой происходит поиск.
- b) Здесь нет ошибок, так как strpos("mystring", "m") не равен false, и строки "Символа m в строке mystring нет" не появляется.
- с) Функция strpos() вернула 0, который в PHP равен false. Чтобы не было ошибки надо вместо знака равенстка (==) использовать знак эквивалентности (===).
- d) Нет фигурных скобок у блока операторов при срабатывании условия

10. Марина написала код:

# $\langle$ ?php

function myfunc( $&$ \$a) {

 $\$a++;$ 

 $\left\{\right\}$ 

 $$b = 5;$  $myfunc(\$b)$ ;

echo \$b:

?> Что она увидит, когда запустит скрипт?

- $a) 6$
- b)  $5$
- c)  $56$
- d) Ошибку из-за лишнего символа "&" перед именем переменной в функции

# Тема: «Обработка запросов с помощью PHP. Работа с массивами в PHP» Самостоятельная работа на ПК

## Залание 1.

- инициализируйте переменную для подсчета количества посещений;
- если соответствующие данные передавались через куки, то сохраните их в эту переменную;
- нарастите счетчик посещений;
- инициализируйте переменную для хранения значения последнего посещения страницы;
- если соответствующие данные передавались из куки, то отфильтруйте их и сохраните в эту переменную;
- установите соответствующие куки

Задание 2. Выведите информацию о количестве посещений и дате последнего посещения.

# **Тема «Контекстная реклама. Таргетированная реклама» Самостоятельная работа**

#### I вариант

- 1. Понятие внутренней оптимизации сайта. Правила внутренней оптимизации сайта.
- 2. Понятие и виды контекстной рекламы.

# II вариант

- 1. Понятие внешней оптимизации сайта. Способы внешней оптимизации.
- 2. Продвижение сайта в социальных сетях.